### 1978/2 Kurs Nr. 228 **Classics in Pop** (A, B: Klassenstufe 6; C-G: Klassenstufe 8/9)

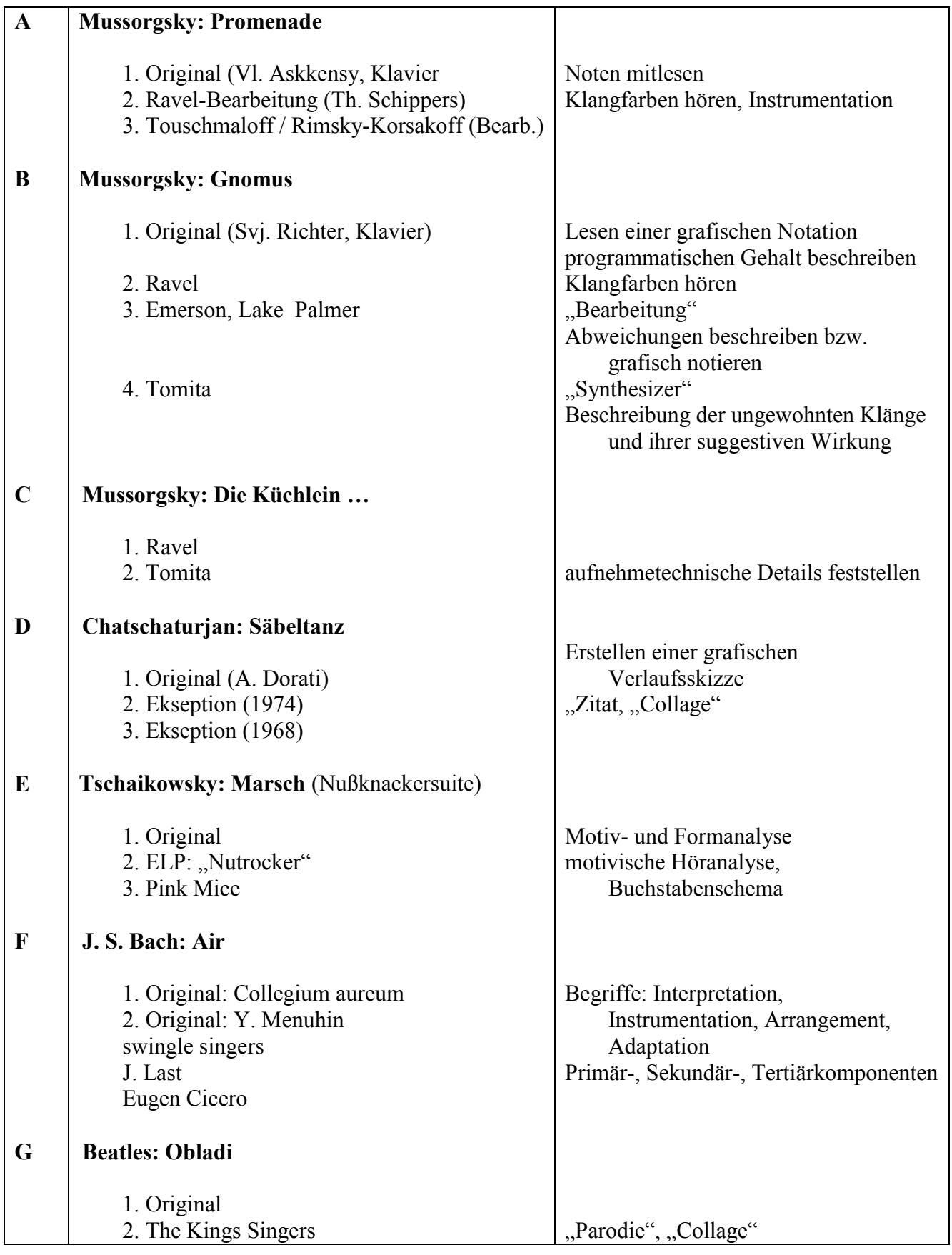

.

Das Thema ist sehr beliebt, darf aber nicht nach der Methode der Bauernfängerei ablaufen ("Schaut mal wie akzeptabel die klassische Musik auch für Rockmusiker ist!"). Wenn die Schüler das durchschauen, ist der Erfolg mit Sicherheit negativ. Es dürfen auf keinen Fall Wertungen des Lehrers im Vordergrund stehen ("Ist das klassische Original nicht auch eurer Meinung nach besser?"). Die Frage, die hinter den Vergleichsoperationen steht, ist also nicht: Welche Version ist besser?, sondern: Worin unterscheiden sie sich?, Welche Funktion haben sie?

Das Thema ermöglicht das wichtige Unterrichtsprinzip "Anknüpfen an den Erfahrungshorizont des Schülers". Es sollten bei der Auswahl der Gegenstände allerdings nicht nur unterkomplexe Stücke berücksichtigt werden, weil sonst der intellektuelle Anreiz zu gering ist und plakative Wertungen fast unvermeidlich sind.

Der Vergleich von verschiedenen Varianten eines Stückes ermöglicht ein intensiveres Hörtraining, weil bei der 2. und 3.Version vieles schon bekannt ist und dadurch das Erkennen spezieller Details besser gelingt. Das führt zur lernpsychologisch wichtigen Funktionsfreude, der Freude über die eigene Leistung.

Methoden der Darstellung musikalischer Sachverhalte wie Buchstabenschema, Hörskizzen u. ä., die bei den Schülern nicht von sich aus Begeisterung auslösen, erhalten ihre Legitimation, weil für den Vergleich ein Festhalten der immer vergehenden Musik unabdingbar notwendig ist. Der Sinn dieser Arbeitsformen wird den Schülern also einsehbar.

Es gibt bei der Arbeit an mehreren Versionen eines Stückes mehr Möglichkeiten des Trainierens Übens und Einschleifens, die bei einem einzigen Gegenstand ermüdend wirken, durch die Wechsel der Gegenstände über neue Motivations-Impulse erhalten.

Es gibt dabei auch gute Möglichkeiten der Leistungsüberprüfung, wenn die Schüler das an 2 Beispielen Gelernte beim dritten selbständig anwenden sollen (Beispiel Tschaikowsky. Marsch – ELP Nutrocker – Apollo 100: Nutrocker).

2

#### Arbeitsblatt

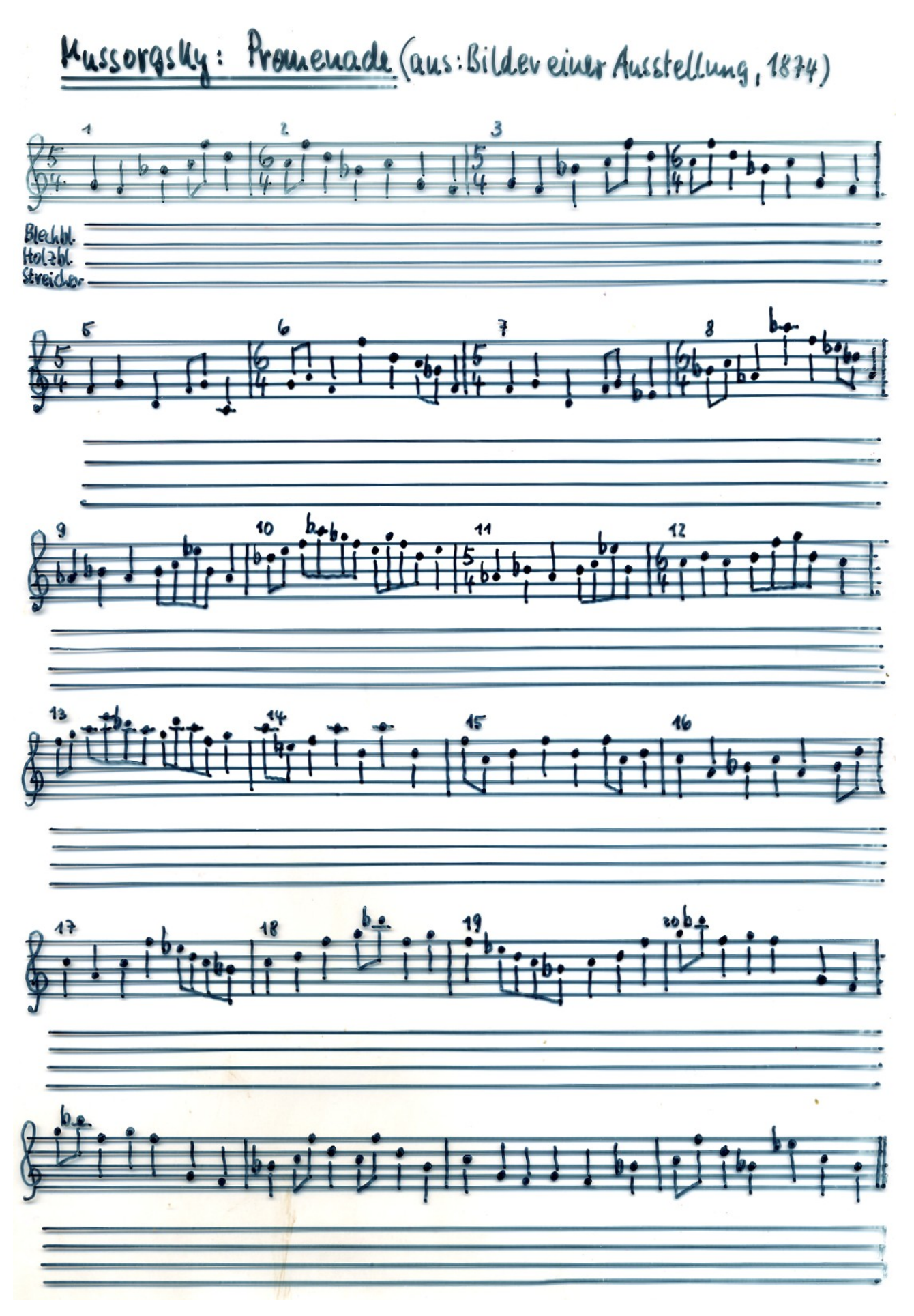

Arbeitsergebnisse

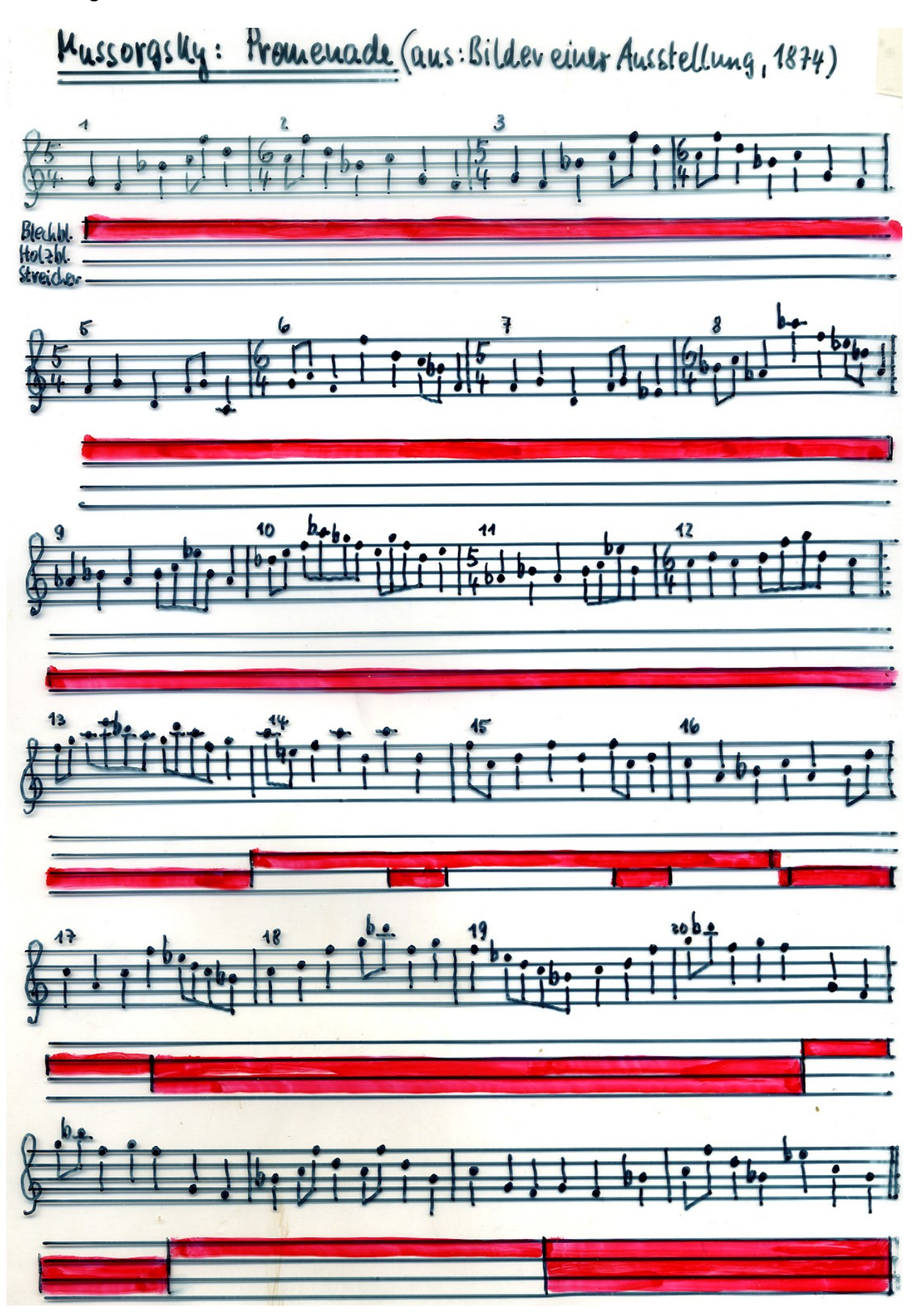

#### Mussorgsky: Gnomus Arbeitsblatt

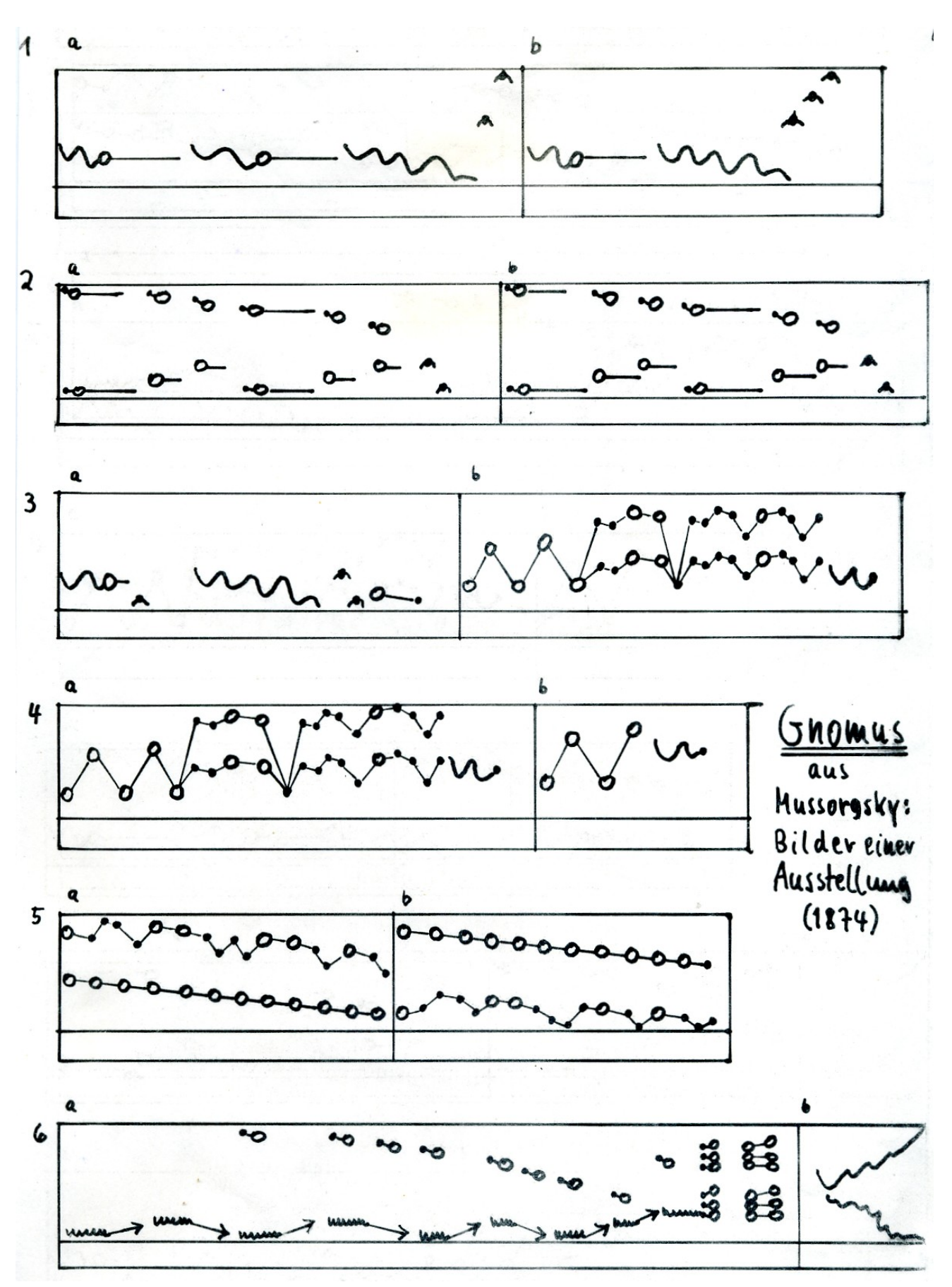

#### Arbeitsergebnisse

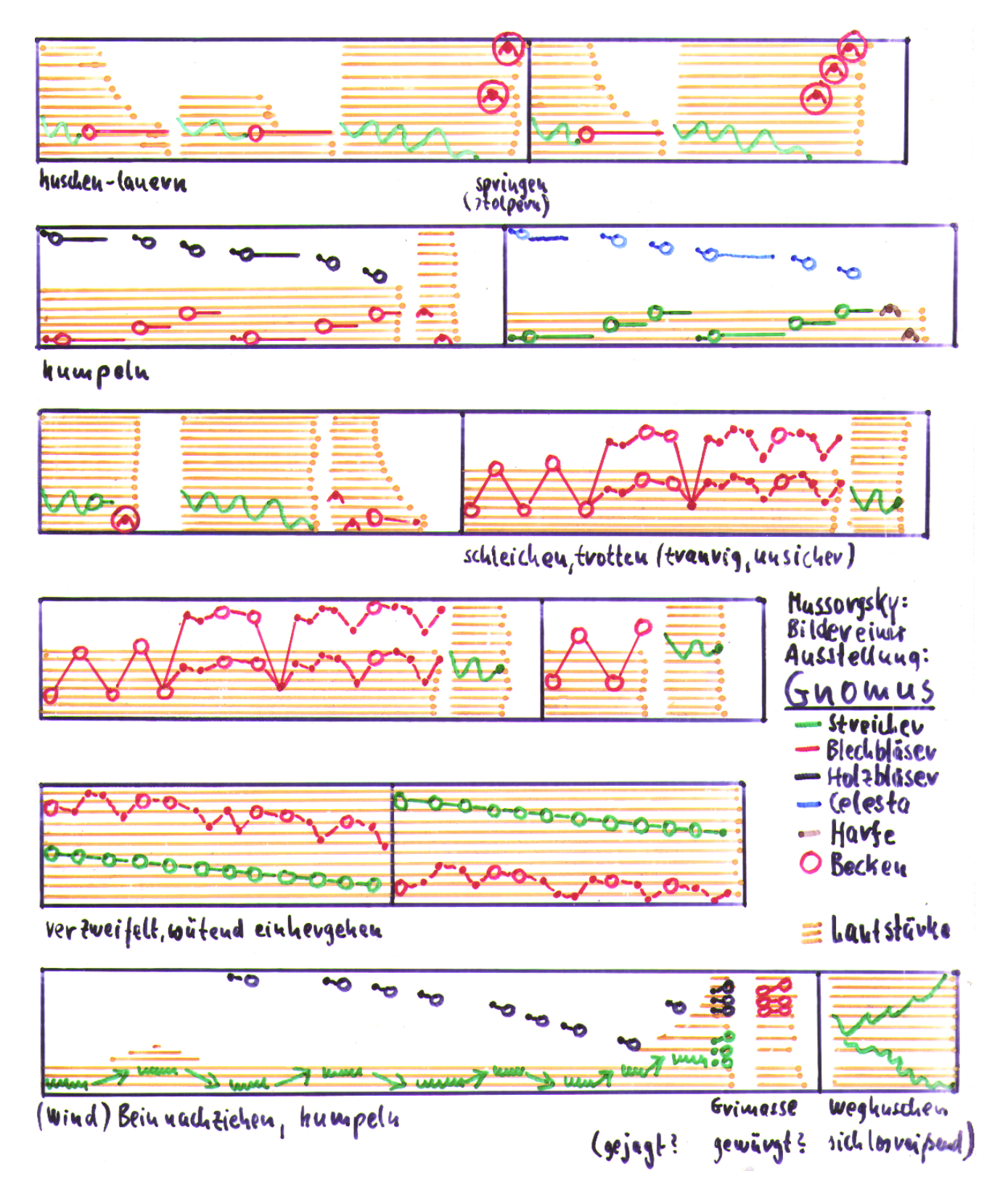

# Emerson, Lake & Palmer: Nutrocker

Besetzung: Keyboard (Orgel+Synthesizer), drums (sdlagzerg), E-Gitarre Verändevungen am Oviginal:

1 a: schelleves Tempo, huschender Chavakkr verfäult, voroiegend rhythuische luipulse, sprungfigur nach unken: "a

- 1 b: dto., sprung wie da
- 2a: laugsament Tempo, Pause in der Kille
- $\lambda b$ : entfällt
- 3a: mehrmalige Wiederholung int Anderungen
- 3b: Ostinato aux dem 4 Ton-Hotiv of<br>+ Improvisation

$$
4a + b
$$

5a+b: werden jeweil 2x geopielt. <EINSCHUB: "landender Hubschrauber" (Weltvaum fahrzeng?)

Kein Waldgeist mehr, 20 ndern ein moderner, buom wie aus einem science fiction-Roman.

Das gilt in noch stärkerem Haße für die Synthesizerfassuugvon dem Japaner TO

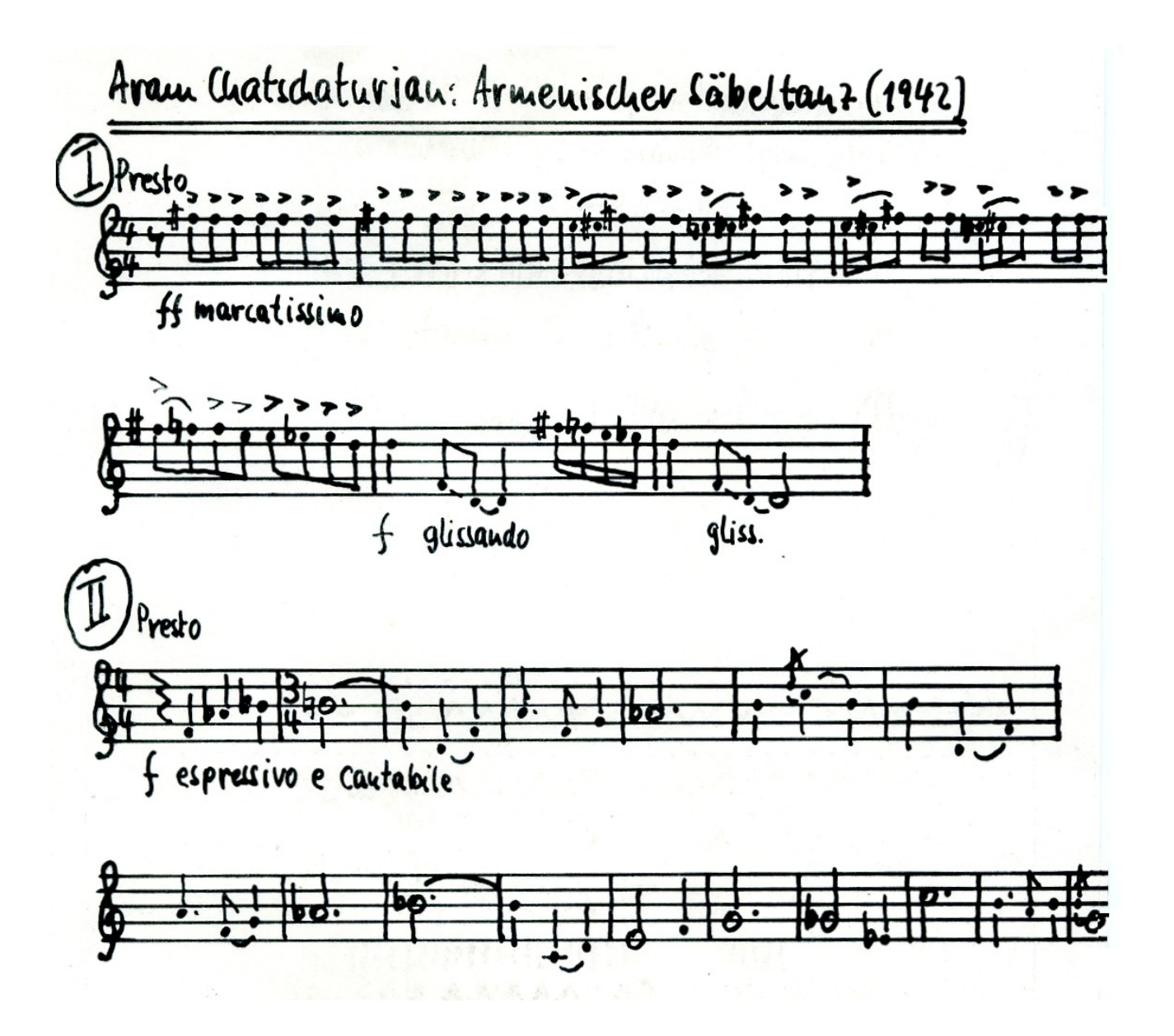

Aram Chatschaturjan: Avmenischer Säheltanz (1942) Yon  $+PK$  $\sim$ <sup> $\prime$ </sup>  $n \lambda$ law PK filllill  $III1111$ **WUUNING AAAAM** Helodie: hohe Holsbläser (Piccoloflök) + Kylophon,<br>unterbrodun von glimandi der Trompele 4. Posame Kelodie: Violoncello AAHraxophon + Flote Begleibung: Tambourin und Paule ungefährstild : + Ord. + Becken + Piccolo (Sleigerung)

l.

| EXEColution: Solve dance (1974) |            |            |
|---------------------------------|------------|------------|
| U. $3\pi$                       | (A) $3\pi$ | (B) $4\pi$ |
| U. $3\pi$                       | (A) $3\pi$ | (B) $4\pi$ |
| U. $3\pi$                       | (B) $4\pi$ |            |
| U. $3\pi$                       | (B) $4\pi$ |            |
| U. $3\pi$                       | (C) $3\pi$ |            |
| U. $3\pi$                       | (D) $11$   | 11         |
| U. $3\pi$                       | (E) $11$   |            |
| U. $3\pi$                       | (E) $11$   |            |
| U. $3\pi$                       | (E) $11$   |            |
| U. $3\pi$                       | (E) $11$   |            |
| U. $3\pi$                       | (E) $11$   |            |
| U. $3\pi$                       | (E) $11$   |            |
| U. $3\pi$                       | (E) $11$   |            |
| U. $3\pi$                       | (E) $11$   |            |
| U. $3\pi$                       | (E) $11$   |            |
| U. $3\pi$                       | (E) $11$   |            |
| U. $3\pi$                       | (E) $11$   |            |
| U. $3\pi$                       | (E) $11$   |            |
|                                 |            |            |

Bej des Darhielung und Lim Köven von hus ik untentwidet man 3 Vompon en ten: 1. Primār komponenta:<br>] Relodis, Rhythmus, Harmonie, Form, "Text" 2. Sehnudårkomponenten:<br>) lastrumentation, Arrangement, sorrd 3. Tertiäv komponenten: Antachwe - u. Wiedwyabetech nik luterpretation<br>lmage de Itan

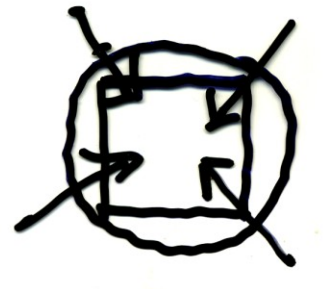

Arbeitsblatt

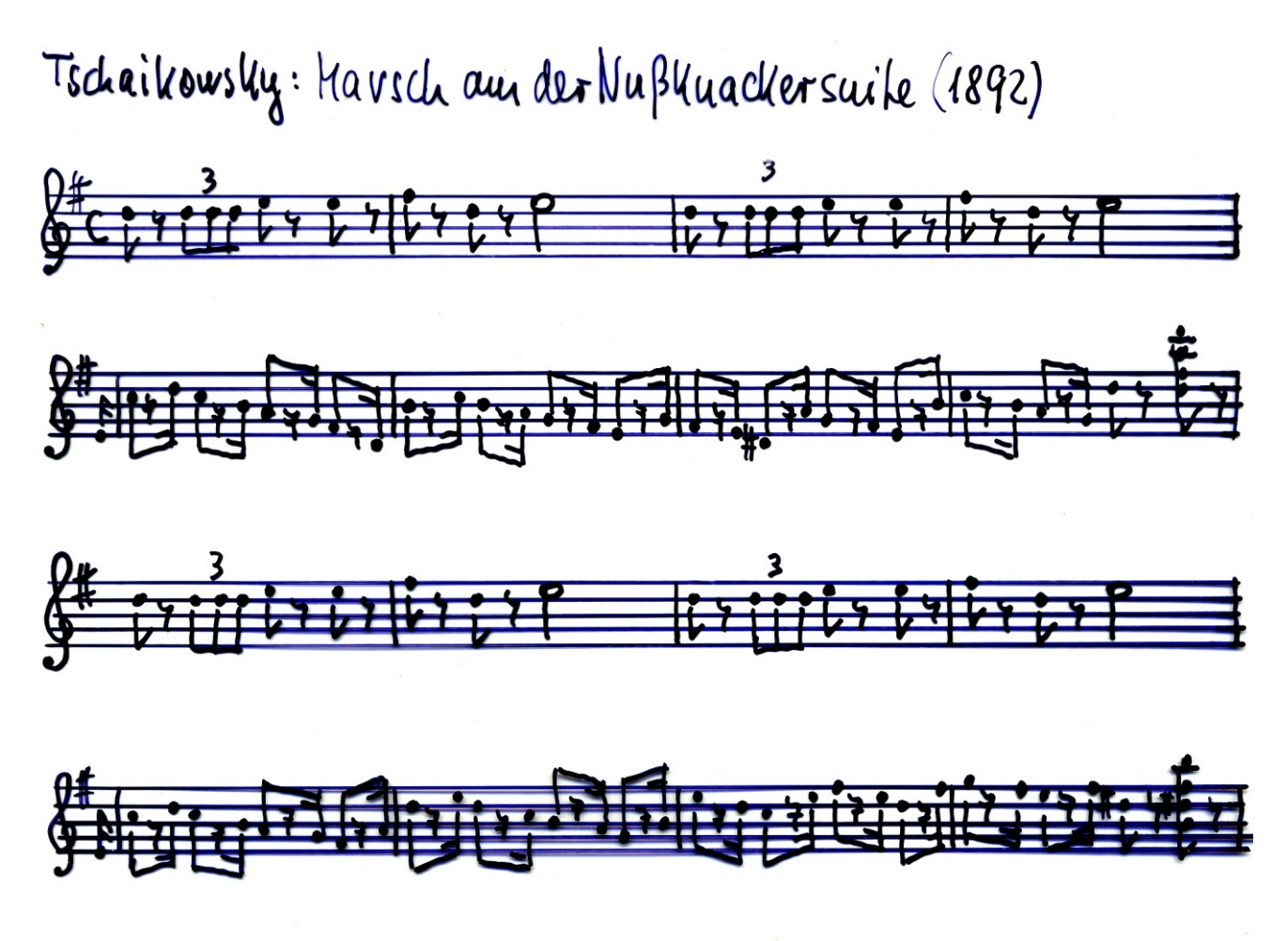

## <u>Form:</u>

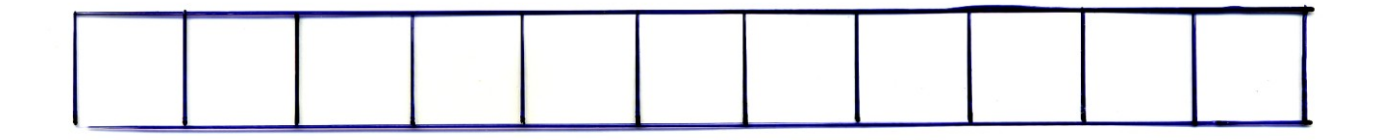

Arbeitsergebnisse

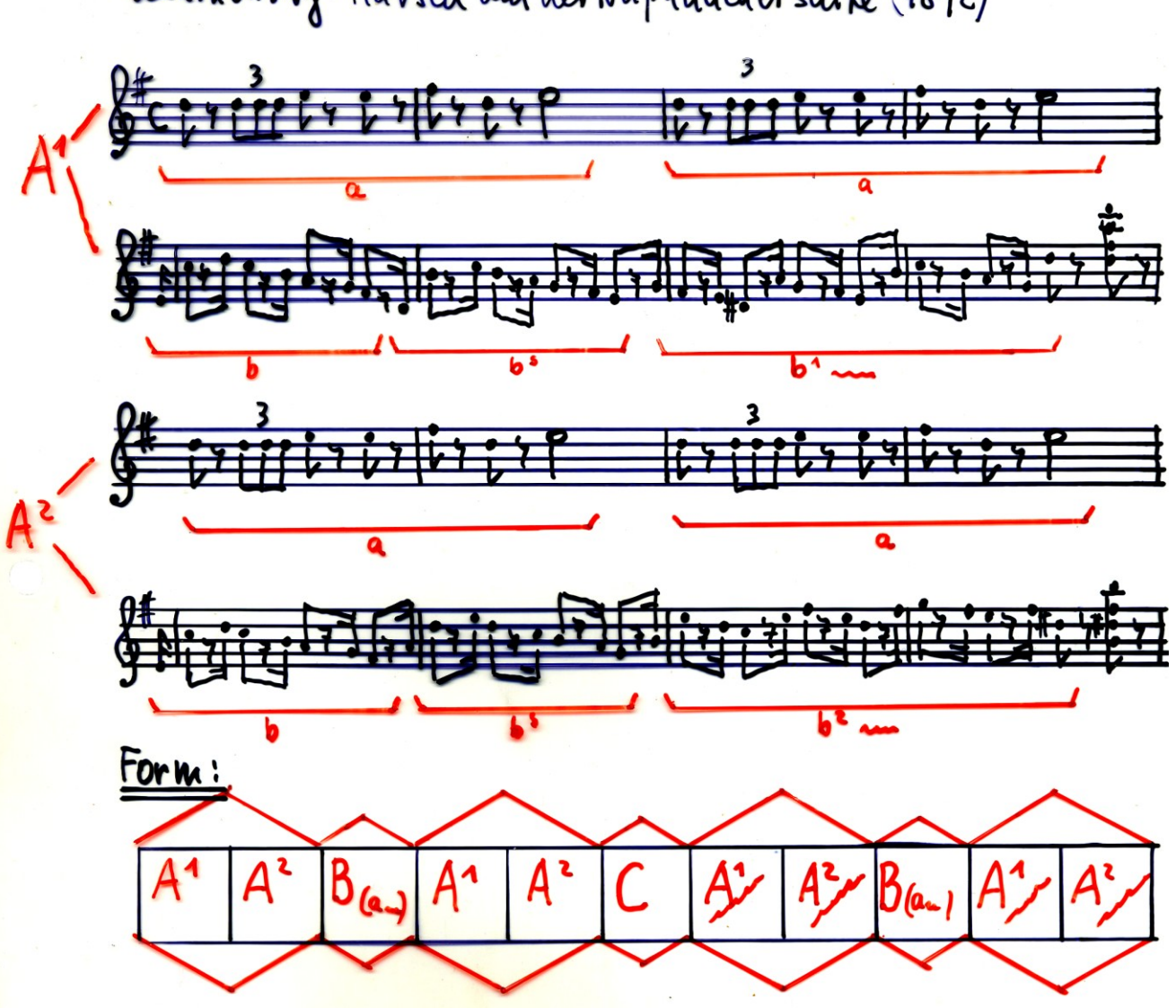

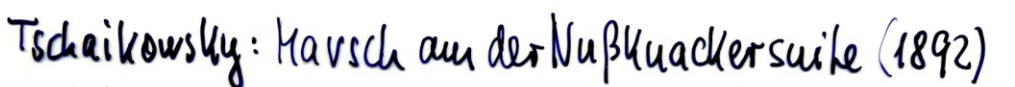

ELP Nutrocker Arbeitsblatt

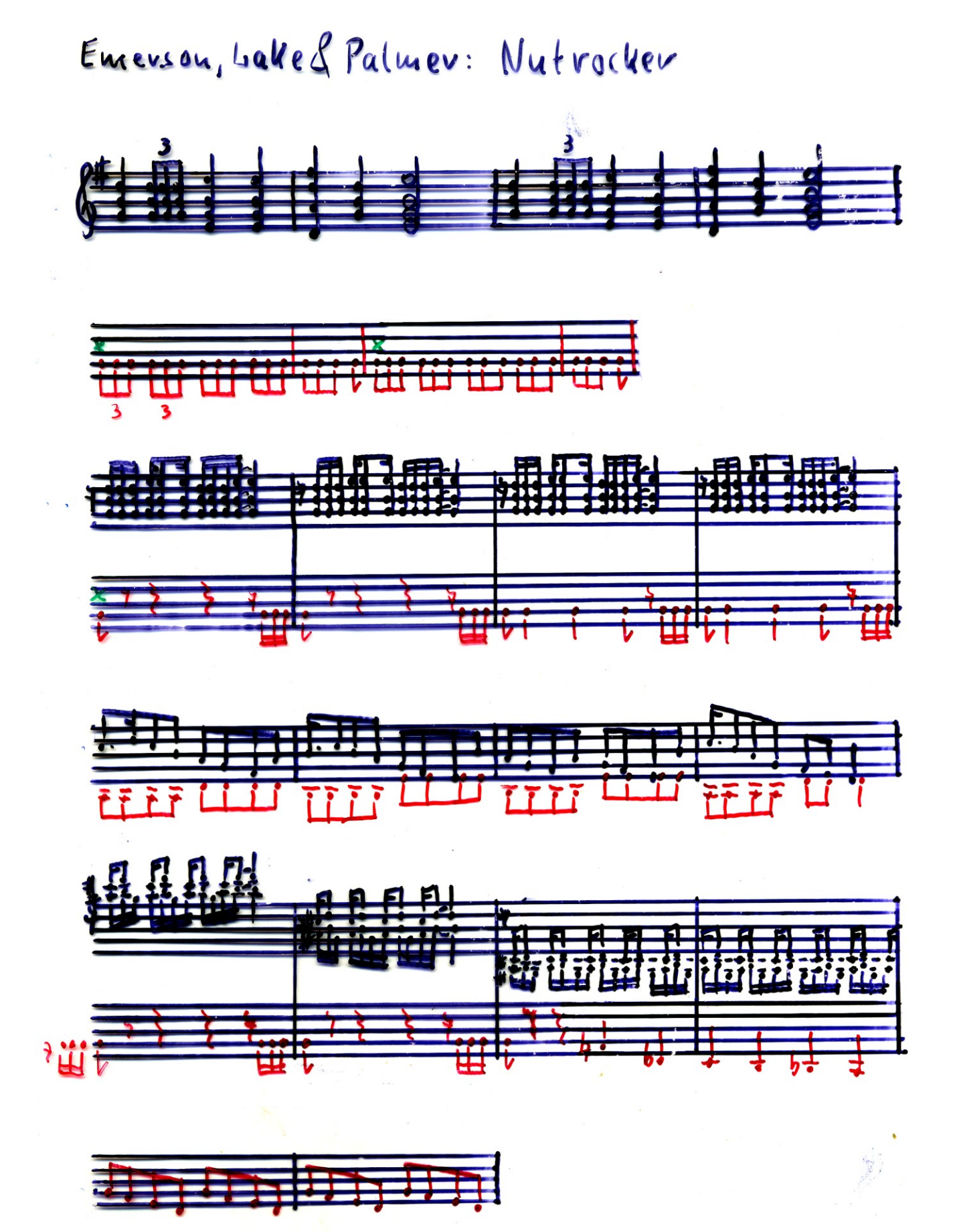

ELP Nutrocker Arbeitsergebnisse

# Emerson, bake & Palmer: Nutrocker

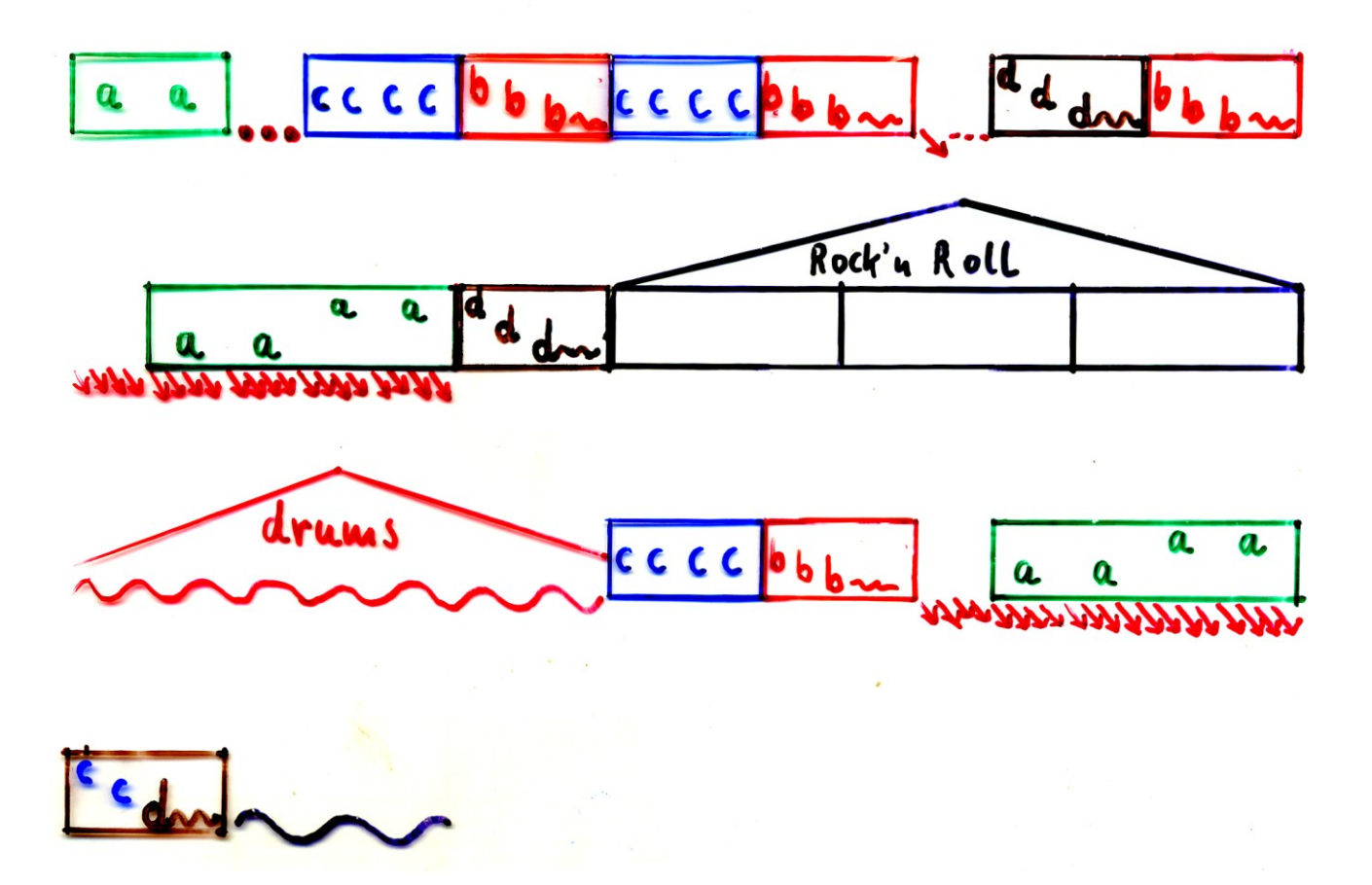

Bach: Air Arbeitsblatt

17

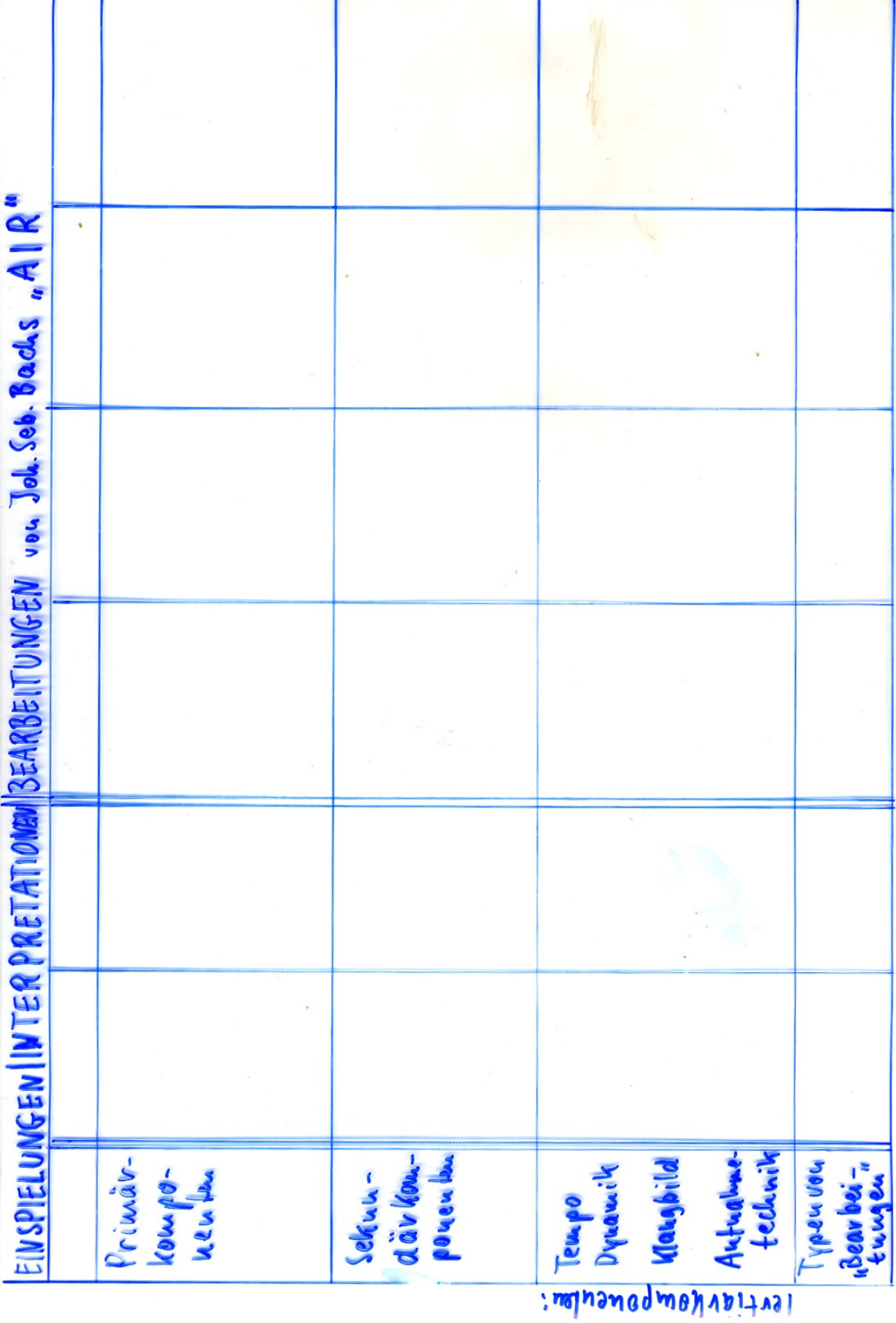

#### Bach: Air KOMPONENTEN

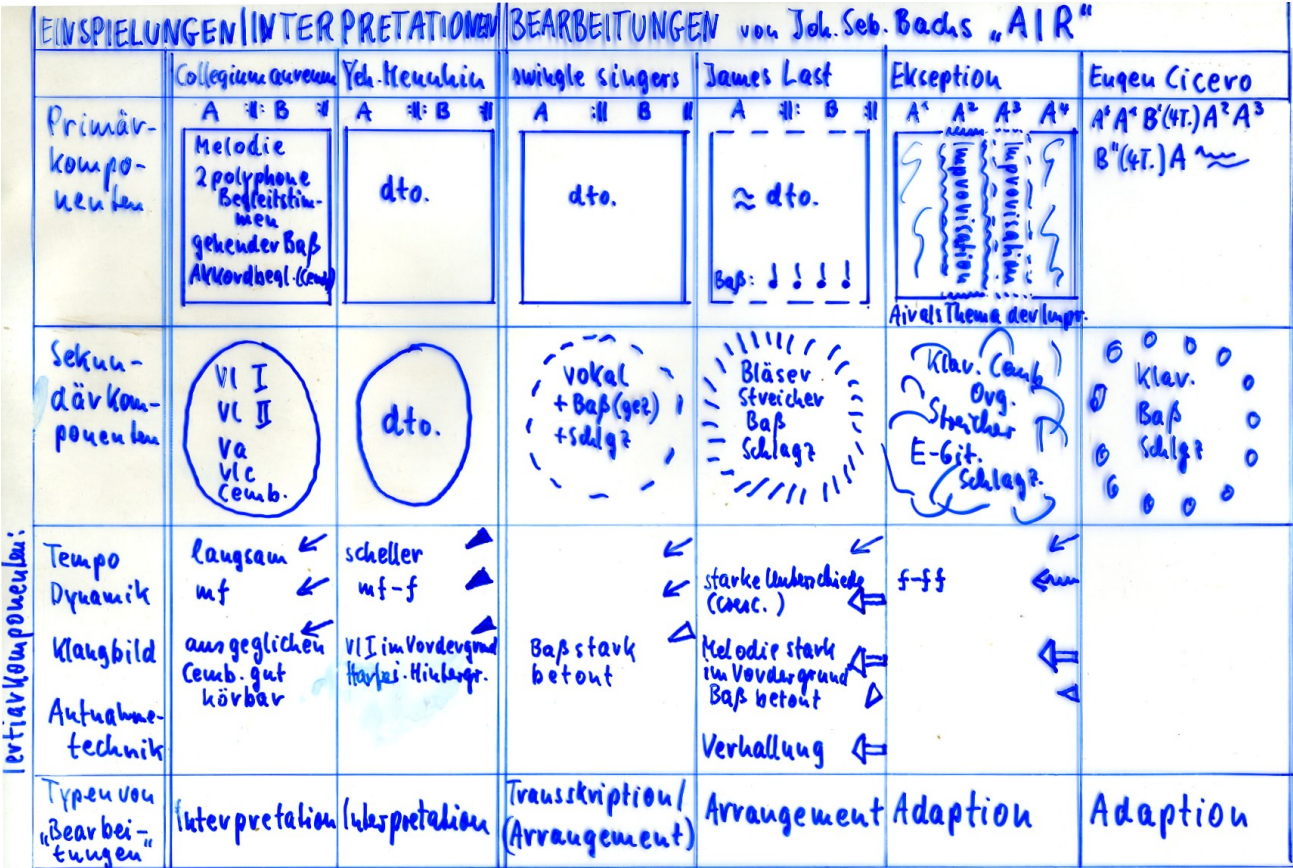